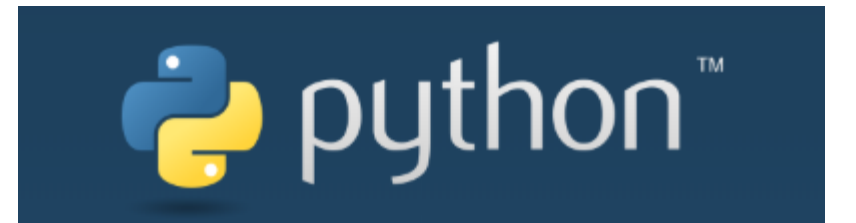

 $\overline{O}$ 

#### Лекции. Практические занятия

Солдатов Е.Ю.

# **МНОЖЕСТВА**

Ещё одним типом элементов являются множества (**set**). Для определения используются фигурные скобки.

*cards = {"Король","Дама","Туз", "Валет", "Туз"} print(cards)*

D:\python>python code.py "Дама", "Туз", "Король", "Валет"}

Множество содержит только уникальные значения!

Задать множество можно функцией *set()*, передав в неё список или кортеж:

*cards = set(["Король","Дама","Туз", "Валет", "Туз"])*

Для определения длинны множества – функция *len()*.

Для добавления элементов – метод *add()*.

Для удаления – метод *remove()* или *discard()*. Второй не выдаст ошибку при отсутствии элемента в множестве.

Удалить все элементы можно с помощью метода *clear()*. Получится пустое множество.

Множества можно копировать методом *copy()*, объединять методом *union()*:

*cards1 = {"Король","Дама","Туз", "Валет", "Туз"}*

*cards2 = {"Король","Десятка","Туз", "Валет", "Джокер"}*

*cards3 = cards1.union(cards2)*

*print(cards3)*

D:\python>python code.py 'Джокер', 'Дама', 'Король', 'Туз', 'Десятка'}

### **МНОЖЕСТВА**

#### Пересечение 2 множеств можно получить методом *intersection()*:

*cards1 = {"Король","Дама","Туз", "Валет", "Туз"} cards2 = {"Король","Десятка","Туз", "Валет", "Джокер"} cards3 = cards1.intersection(cards2) print(cards3)*

#### D:\python>python code.py ('Коропь', 'Tyз', 'Вапет')

*print(cards1 & cards2) # Выдаст то же самое.*

Метод *difference()* возвратит разность множеств:

*cards3 = cards1.difference(cards2)*

D:\python>python code.py { 'Дама' }

Выяснить, является ли множество подмножеством или супермножеством другого можно так:

```
print(cards3.issubset(cards1)) 
print(cards3.issuperset(cards1))
```

```
D:\python>python code.py
True
 <sup>:</sup>alse
```
Тип **frozen set** является видом множеств, которое не может быть изменено. От обычных множеств отличается так же как кортеж от списков: менее гибкие, зато более быстрые. Для его создания используется функция *frozenset()*: *cards = frozenset(["Король","Дама","Туз", "Валет", "Туз"])*

# РАЗНОЕ: ФУНКЦИИ

 $\overline{\mathsf{p}}$ :\python>python code.py

D:\python>python code.py<br>{'a': 1, 'b': 2, 'c': 3}

D:\python>python code.py

Функция также может принимать переменное количество позиционных аргументов, тогда перед именем ставится \*:

def func(\*args):

return args  $print(func(1, 2, 3, 'abc'))$ 

Как видно из примера, args - это кортеж из всех переданных аргументов функции, и с переменной можно работать также, как и с кортежем. Функция может принимать и произвольное число именованных аргументов, тогда перед именем ставится \*\*:

def func(\*\*kwargs):

return kwargs  $print(func(a=1, b=2, c=3))$ 

В переменной kwargs у нас хранится словарь, с которым мы, опять-таки, можем делать все, что нам заблагорассудится.

<u>Анонимные функции могут содержать лишь одно выражение, но и</u> выполняются они быстрее. Анонимные функции создаются с помощью инструкции lambda. Кроме этого, их не обязательно присваивать переменной, как делали мы инструкцией def func():

func = lambda x, y:  $x + y$  $print(func(1, 2))$  $print((lambda x, y: x + y)(5, 6))$ 

остальном, ведет себя точно так же.

# **РАЗНОЕ: ГЕНЕРАТОРЫ СПИСКОВ**

#### **List comprehensions**

Допустим, нам необходимо получить список нечетных чисел, не превышающих 25. Обычно мы сделали бы это так: print(list(range(1, 25, 2))) Но можно то же самое сделать так: print( $[x for x in range(1, 25, 2)]$ ) D:\python>python code.py  $\binom{1}{2}$  3, 5, 7, 9, 11, 13, 15, 17, 19, 21, 23] , 3, 5, 7, 9, 11, 13, 15, 17, 19, 21, 23]

Можно добавить дополнительные условия фильтрации. Например, доработаем наш предыдущий пример так, чтобы исключались квадраты чисел, кратных 3:

```
print([x^{**}2 for x in range(1, 25, 2) if x \, \% 3 != 0])
```
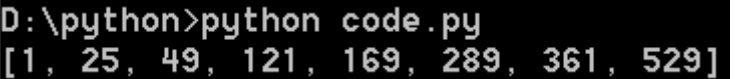

# **ОБЪЕКТНО-ОРИЕНТИРОВАННОЕ ПРОГРАММИРОВАНИЕ**

**Python** поддерживает объектно-ориентированную парадигму программирования, а это значит, что мы можем определить компоненты (модули) программы в виде **классов**.

**Класс** – аналог типа переменной в ООП. Тут это шаблон **объекта**. **Класс** объединяет набор функций и переменных, которые выполняют определенную задачу. Функции класса - **методы**. Переменные **класса** – **атрибуты.**

Создадим класс и попробуем с ним поработать:

*class Particle:*

```
name = "Частица"
charge = 0
def display_info(self):
  print("Эта частица - ", self.name)
```
*particle1 = Particle() particle1.name = "Электрон" particle1.display\_info()* 

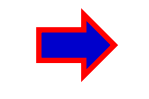

D:\python>python code.py частица -Электрон

Мы создали класс с 2 атрибутами и одним методом. Создаём пустой объект, записываем значение в атрибут и исполняем метод. Методы любого класса должны принимать в качестве первого параметра ссылку на текущий объект, **self** (в си++ аналог - this).Через **self** внутри класса можно обратиться к методам/атрибутам этого же класса.

# **ОБЪЕКТНО-ОРИЕНТИРОВАННОЕ ПРОГРАММИРОВАНИЕ**

Для создания объекта класса используется конструктор. На предыдущем слайде мы использовали конструктор по умолчанию, который неявно имеют все классы: Particle()

Определим теперь конструктор явно:

*class Particle:*

*# конструктор*

 *def \_\_init\_\_(self, name, charge):*

*self.name = name # устанавливаем атрибут класса: имя частицы self.charge = charge # устанавливаем атрибут класса: заряд def display\_info(self):*

*print("Эта частица - ", self.name, "\nЕё заряд: ", self.charge) particle1 = Particle("Электрон", -1)*

*particle1.display\_info()*  D:\python>python code.py

Эта частица - Электрон Её заряд:

После окончания работы с объектом мы можем использовать оператор *del* для удаления его из памяти:

```
particle1 = Particle("Электрон", -1)
del particle1
Подключить класс из модуля classes.py можно обычно:
from classes import Particle
```
# **ОБЪЕКТНО-ОРИЕНТИРОВАННОЕ ПРОГРАММИРОВАНИЕ**

Можно определить в классе деструктор, реализовав встроенную функцию **\_\_del\_\_**, который будет вызываться либо в результате вызова оператора *del*, либо при автоматическом удалении объекта (при окончании программы):

*class Particle:*

*# конструктор def \_\_init\_\_(self, name, charge): self.name = name # устанавливаем имя частицы self.charge = charge # устанавливаем заряд # деструктор def \_\_del\_\_(self): print(self.name,"удален из памяти") def display\_info(self): print("Эта частица - ", self.name, "\nЕё заряд: ", self.charge)*

```
particle1 = Particle("Электрон", -1)
particle1.display_info() 
del particle1 # удаление из памяти
```
D:\python>python code.py Эта частица - Электрон Её заряд: - 1 Электрон удален из памяти

# ООП: ИНКАПСУЛЯЦИЯ

По умолчанию атрибуты в классах являются общедоступными: из любого места программы можно получить атрибут объекта и изменить его.

<sub>о</sub>Инкапсуляция помогает разграничивать доступ к изменению атрибутов или к исполнению методов.

Для создания приватного атрибута в начале его наименования ставится двойной прочерк: self. \_\_ name. К такому атрибуту мы сможем обратиться только из того же класса.

class Particle:

```
# конструктор
def __init__(self, name, charge):
  self. name = name \# устанавливаем имя частицы
  self. __ charge = charge # устанавливаем заряд
def display_info(self):
   print("Эта частица - ", self.__name, "\nЕё заряд: ", self.__charge)
```

```
particle = Particle("Электрон", -1)
particle l display_info()
particle l. __name = "Протон" # Это ничего не сможет изменить
particle l.display_info()
D:\python>python code.py
```
# ООП: ИНКАПСУЛЯЦИЯ

Однако все же нам может потребоваться устанавливать приватные атрибуты частицы извне. Для этого создаются свойства. Используя одно свойство, мы <sub>о</sub>можем получить значение атрибута:

def get\_charge(self):

return self.\_\_\_charge

Такой метод часто называется геттер или аксессор.

Для изменения заряда определено другое свойство:

```
def set_charge(self, value):
```

```
if value in range(-2, 2):
```

```
self. _{charge} = value
```
 $else:$ 

print("Недопустимый заряд!")

Данный метод еще называют сеттер или мьютейтор (mutator). Необязательно создавать для каждого приватного атрибута подобную пару свойств. Так, в примере выше название частицы мы можем установить только из конструктора. Эти 2 свойства можно ещё и аннотировать:

Для создания свойства-геттера над свойством ставится аннотация @property.

Для создания свойства-сеттера над свойством устанавливается аннотация имя\_свойства\_геттера.setter.

Тогда используется одно и то же имя для сеттера и геттера.

print(particle l.charge)

particle  $l$ .charge =  $-2$ 

# **ООП: ИНКАПСУЛЯЦИЯ, СВОЙСТВА**

*class Particle:*

*# конструктор*

 *def \_\_init\_\_(self, name, charge):*

*self.\_\_name = name # устанавливаем имя частицы*

 *self.\_\_charge = charge # устанавливаем заряд def display\_info(self):*

*print("Эта частица - ", self.\_\_name, "\nЕё заряд: ", self.\_\_charge) @property # Нужно, чтобы использовать имя в подклассе def charge(self):*

> $-1$ 1

```
return self.__charge
@charge.setter
def charge(self, value):
  if value in range(-2, 2):
      self.__charge = value
   else:
```
*print("Недопустимый заряд!")*

```
particle1 = Particle("Электрон", -1)
print(particle1.charge)
particle1.charge=1
print(particle1.charge)
                                            Программа выдаст:
```
# ООП: НАСЛЕДОВАНИЕ

Наследование позволяет создавать новый класс на основе уже

существующего класса.

, Ключевыми понятиями наследования являются **подкласс** (наследник) и **суперкласс** (наследуемый).

class Particle:

# конструктор def \_\_init\_\_(self, name, charge): self. \_\_ name = name  $#$  устанавливаем имя частицы self. charge = charge  $\#$  устанавливаем заряд def display\_info(self): print("Эта частица - ", self.\_\_name, "\nЕё заряд: ", self. charge) @property # Нужно, чтобы использовать имя в подклассе def name(self): return self.\_\_name

class Boson(Particle):  $\#$  Так реализовано наследование в Python def details(self, interraction): print(self.name, "переносит", interraction, "взаимодействие.")

 $particle2 = Boson("T_Aioon", o)$ particle2.details("сильное")

# ООП: ПОЛИМОРФИЗМ

Полиморфизм даёт способность к изменению функционала, унаследованного от базового класса.

class Particle:

```
# конструктор
          def __init __(self, name, charge):
                    self. __ name = name \# устанавливаем имя частицы
                    self. charge = charge \# устанавливаем заряд
          def display_info(self):
                    print("Эта частица - ", self.__ name, "\nЕё заряд: ",
self.__charge)
          @property
          def name(self):
                    return self. __ name
class Boson(Particle):
  # определение конструктора
  def __init__(self, name, charge, interraction):
     Particle. init (self, name, charge)
     self.interraction = interraction
  # переопределение метода display_info
  def display_info(self):
     Particle.display_info(self)
     print("Это бозон, переносящий", self.interraction, "взаимодействие.")
```
 $13$ 

# **ООП: ПОЛИМОРФИЗМ**

*class Fermion(Particle): # определение конструктора def \_\_init\_\_(self, name, charge, is\_stable): Particle.\_\_init\_\_(self, name, charge) self.is\_stable = is\_stable # переопределение метода display\_info def display\_info(self): Particle.display\_info(self) print("Это фермион.") if self.is\_stable: print("И он стабилен.") else: print("И он нестабилен.")*

*particle = [Particle("Электрон", -1), Boson("Глюон", 0, "сильное"), Fermion("Протон", +1, True)]*

*for part in particle: part.display\_info() print()* 

## **ООП: ПОЛИМОРФИЗМ**

D:\python>python code.py Эта частица - Электрон Её заряд: - 1 Эта частица -Глюон Её заряд:  $\boldsymbol{\Theta}$ Это бозон, переносящий сипьное взаимодействие. Эта частица - Протон Её заряд: Это фермион. И он стабилен.

При работе с объектами бывает необходимо в зависимости от их типа (класса) выполнить те или иные операции. И с помощью встроенной функции *isinstance()* мы можем проверить тип объекта. Эта функция принимает два параметра: объект и тип (класс).

*for part in particle: if isinstance(part, Boson): print(part.interraction) elif isinstance(part, Fermion): if part.is\_stable: print("Стабилен") else: print(part.name)*

*print()*

 $D:\pmb{\text{p}}$  uthon >puthon code.pu Электрон сипьное Стабилен

# ООП: ДЗ

Написать программу, которая распадает частицу с вероятностью, описанной в pdg (http://pdg.lbl.gov/). Взять как минимум 2-3 распада частицы. Общая вероятность всех распадов близка к 1.

Частица должна быть реализована в виде класса. Распад может быть реализован как метод класса или отдельный класс.

В итоге программа с правильной вероятностью выдаёт (печатает моду) тот или иной распад.

Должна быть возможность создать не 1 частицу, а массив частиц и получить число распадов в каждый канал. Варианты по номеру в списке:

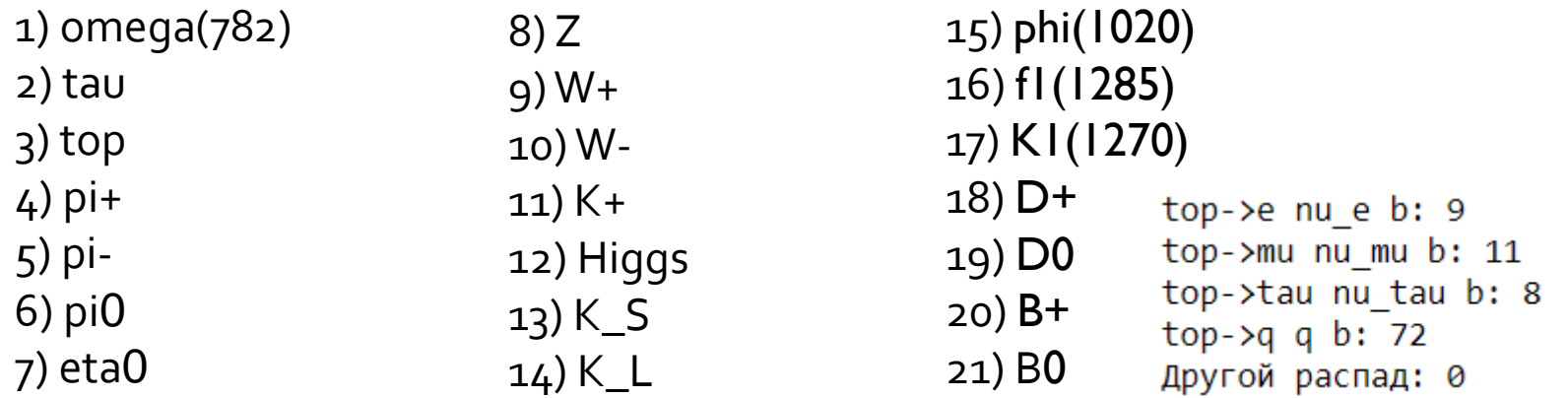

\*\*Как дополнение можно программу сделать более универсальной, чтобы она работала с распадами не одной конкретной частицы, а с распадами нескольких частиц (можно вводить).